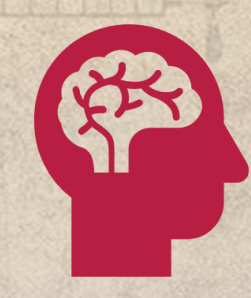

# #CORONAVIRUS

RESPUESTA DESDE LA ACADEMIA

#CORONAVIRUS, SU CONTINGENCIA Y EFECTOS DE TRANSFORMACIÓN SOCIAL

# < POR QUÉ INVESTIGAR SOBRE CORONAVIRUS >

- El Proyecto educativo (PEI) de la Universidad Santo Tomás en el capítulo relacionado con la investigación propone una formación que permita la problematización de los hechos y de las soluciones recibidas, la universalidad y la objetividad de la información, el intento de captar y expresar la verdad mediante el análisis garantizando el sentido de fidelidad a la realidad y permitiendo un juicio ponderado sincero u objetivo sobre las distintas posturas para descubrir y aceptar su verdad o parte de su verdad.
- Es un escenario de responsabilidad social que permite desde la diversidad de posturas epistemológicas y disciplinares reconocer, comprender y postular alternativas ante un fenómeno de salud pública con imapcto político, económico y social.
- A través de la investigación entre pares y con docentes se pueden generar respuestas que permitan adelantar acciones que faciliten una transformación de la situación local y que impacten escenarios de la sociedad civil y el sector productivo.

## < POR QUÉ INVESTIGAR SOBRE CORONAVIRUS > =

- Más de 211.000 Casos confirmados
- Casos asociados a una mortalidad superior a 8.000 personas en más de 20 países.
- Pánico financiero.
- Devaluación de las moneda frente al dólar.
- Afectación de economía informal .
- Caída del movimiento turístico.
- Dificultad en los protocolos universales de protección.
- Cambios en las dinámicas de migración.
- Límites en el manejo de salud pública de países desarrollados y en vía de desarrollo.
- Modificación de los estilos de vida.
- Acceso no universal a los medios digitales y el uso de internet.

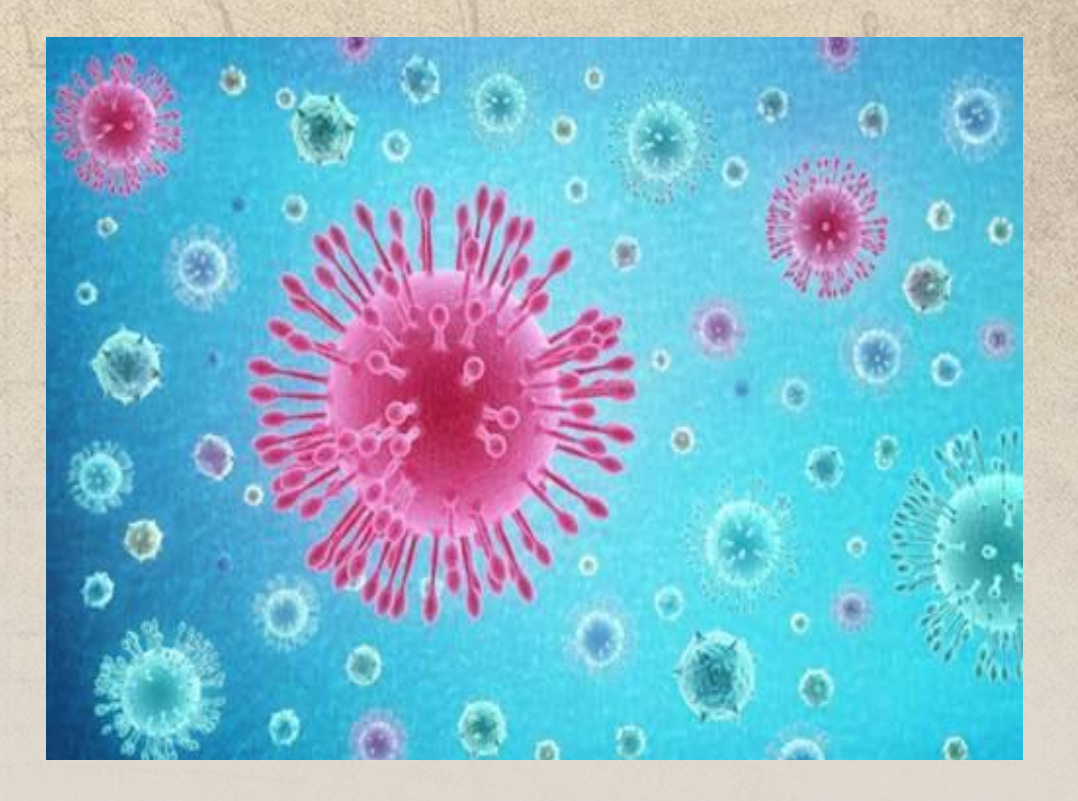

### CÓMO HACERLO

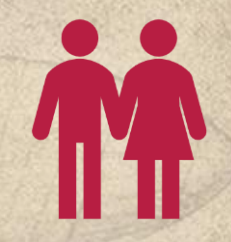

- Identifica una plataforma de encuentro virtual con tu equipo de trabajo
- Establece un objetivo a desarrollar en cada encuentro puedes organizar una tabla de actividades y metas que facilite el seguimiento y avance frente al tema que van a trabajar.
- Guarda una evidencia de cada reunión y alójala en un medio donde puedas realizar trazabilidad, en tiempo real por ejemplo en carpetas generadas en drive.
- Cuando finalices la sesión realiza una retroalimentación y genera un listado de compromisos.

### CÓMO HACERLO

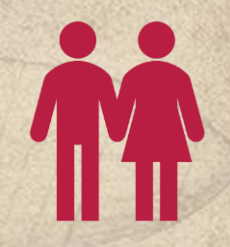

- El primer paso para el desarrollo de tu investigación es establecer un contexto del problema, para esto puedes conectarte con las herramientas de investigación disponibles en el CRAI <https://crai-bidigital.usta.edu.co/index.php/herramientas-de-investigacion> adicionalmente encontrarás otros link en esta presentación que te brindarán información.
- Una vez tengas el contexto formula un problema y genera un objetivo frente a éste.
- Revisa los antecedentes de ese problema o situación e identifica si ya hay soluciones al respecto o si puedes mejorar esa situación o necesidad.

#### CÓMO HACERLO

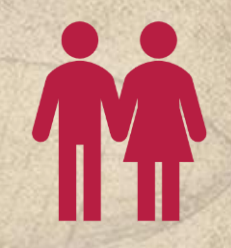

Recolecta la información y establece una metodología para abordarla, describe el proceso paso a paso y los instrumentos en caso que los apliques.

Describe ¿Qué encontraron en el grupo de estudio ? ¿Cómo gestionan la información analizada y usan el conocimiento de sus disciplina y componente temático?

Comparte tus bitácoras de creación que están en el formulario de google disponible en la página web de la Unidad de investigación.

Divulga tu investigación mediante las siguientes rutas:

Generación de capítulo para la colección semillas ( ver adelante las normas de autor)

Generación de *working paper* para ubicación en repositorio (ver adelante las normas de autor)

#### FUENTES DE CONSULTA

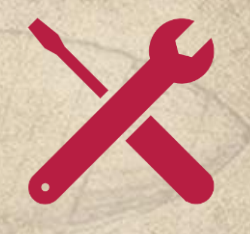

- <https://coronavirus.jhu.edu/map.html>
- <https://www.cdc.gov/>
- <https://www.bbc.com/news>
- <https://www.who.int/es>
- <https://www.paho.org/hq/index.php?lang=es>
- <https://www.ins.gov.co/Paginas/Inicio.aspx>
- <https://www.minsalud.gov.co/Paginas/default.aspx>
- <http://www.mincit.gov.co/>
- <http://www.vatican.va/content/vatican/es.html>
- <https://www.bancomundial.org/>

### NORMAS PARA AUTOR LIBRO COLECCIÓN SEMILLAS

#### **Normas para autor**

Los textos deben tener una extensión de entre 15 y 20 páginas (letra Times New Roman 12 puntos, interlineado 1.15, márgenes de 3cm, tamaño carta). Las tablas, gráficos y fotografías deben ser presentados en una carpeta aparte y en los programas originales en los que se hicieron. En el interior del texto se tendrá que relacionar que número de tabla, gráfico o fotografía debe ser insertada. Las fotografías deben tener una resolución alta (por lo menos 300 DPI). Además de lo anterior, los documentos deberán seguir el siguiente esquema de presentación:

Título: se debe desprender un pie de página que indique la procedencia del capítulo que se está presentando: nombre del grupo de estudio y del componente temático del cuál es resultado.

Nombre de autor: incluir un pie de página que contenga la siguiente información: nivel de formación académica, correo electrónico de contacto (institucional), programa académico.

Introducción

Revisión teórica

Metodología

Análisis de resultados

**Conclusiones** 

Bibliografía en sistema de citación APA (Bibliografía en sistema de citación APA (séptima versión disponible https://www.scribbr.com/apastyle/apa-seventh-edition-changes/).

**Nota: Los capítulos que no sigan el esquema de presentación (así como el medio de envió, fechas y horarios establecidos) no serán tenidos en cuenta dentro del proceso de selección.** 

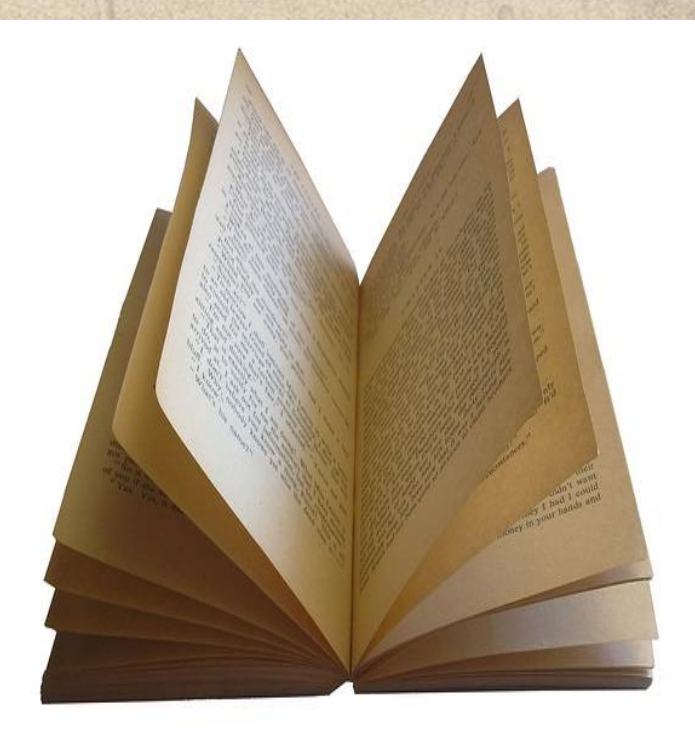

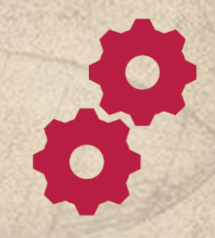

#### NORMAS PARA AUTOR WORKING PAPER

#### **Normas para autor**

Los textos deben tener una extensión máxima de 5páginas (letra Times New Roman 12 puntos, interlineado 1.15, márgenes de 3cm, tamaño carta). Las tablas, gráficos y fotografías deben ser presentados en una carpeta aparte y en los programas originales en los que se hicieron. En el interior del texto se tendrá que relacionar que número de tabla, gráfico o fotografía debe ser insertada. Las fotografías deben tener una resolución alta (por lo menos 300 DPI). Además de lo anterior, los documentos deberán seguir el siguiente esquema de presentación:

Título: se debe desprender un pie de página que indique la procedencia del capítulo que se está presentando: nombre del grupo de estudio,

Nombre de autor: incluir un pie de página que contenga la siguiente información: nivel de formación académica, correo electrónico de contacto (institucional), programa académico.

Introducción

Aspectos teóricos básicos

Metodología

Análisis de resultados

**Conclusiones** 

Bibliografía en sistema de citación APA (séptima versión disponible [https://www.scribbr.com/apa-style/apa-seventh-edition-changes/\)](https://www.scribbr.com/apa-style/apa-seventh-edition-changes/).

**Nota: Los capítulos que no sigan el esquema de presentación (así como el medio de envió, fechas y horarios establecidos) no serán tenidos en cuenta dentro del proceso de selección.** 

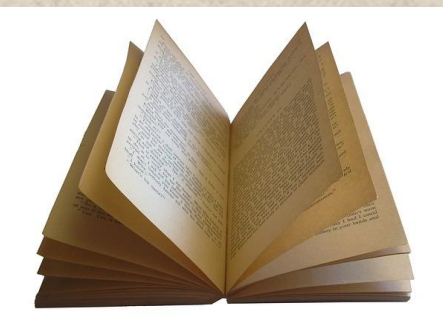

#### CONTÁCTANOS

## [uinvestigacion@usantotomas.edu.co](mailto:uinvestigacion@usantotomas.edu.co)

## [https://unidadinvestigacion.usta.edu.](https://unidadinvestigacion.usta.edu.co/)

co/